# Internetprogrammering DD1386

Föreläsning 10

### Innehåll

- Polling
- Ajax
- Promise

### Polling med Ajax

- Med hjälp av Ajax kan man uppdatera en del av en sida och alltså endast hämta den del av sidan som ska uppdateras.
- Om webbläsaren är Edge (Explorer) så kan detta skilja sig något, därför använder man av window. XMLHTTPRequest för att identifiea webbläsaren.

```
if (window.XMLHttpRequest)
```

```
req = new XMLHttpRequest();
```

```
else if (window.ActiveXObject)
```

```
req = new ActiveXObject("Microsoft.XMLHTTP");
```
#### Polling med Ajax

- open, readyState och onreadystatechange
- Med funktionen req.open (method, url) skickar man request till servern för att hämta en resurs: req.open("GET", "resursens url");
- Med req.onreadystatechange anger man en callback funktion som anropas beroende på värdet av req.readyState
- readyState kan ha värden, 0, 1, 2, 3 och 4, (se nästa slide)

## readyState

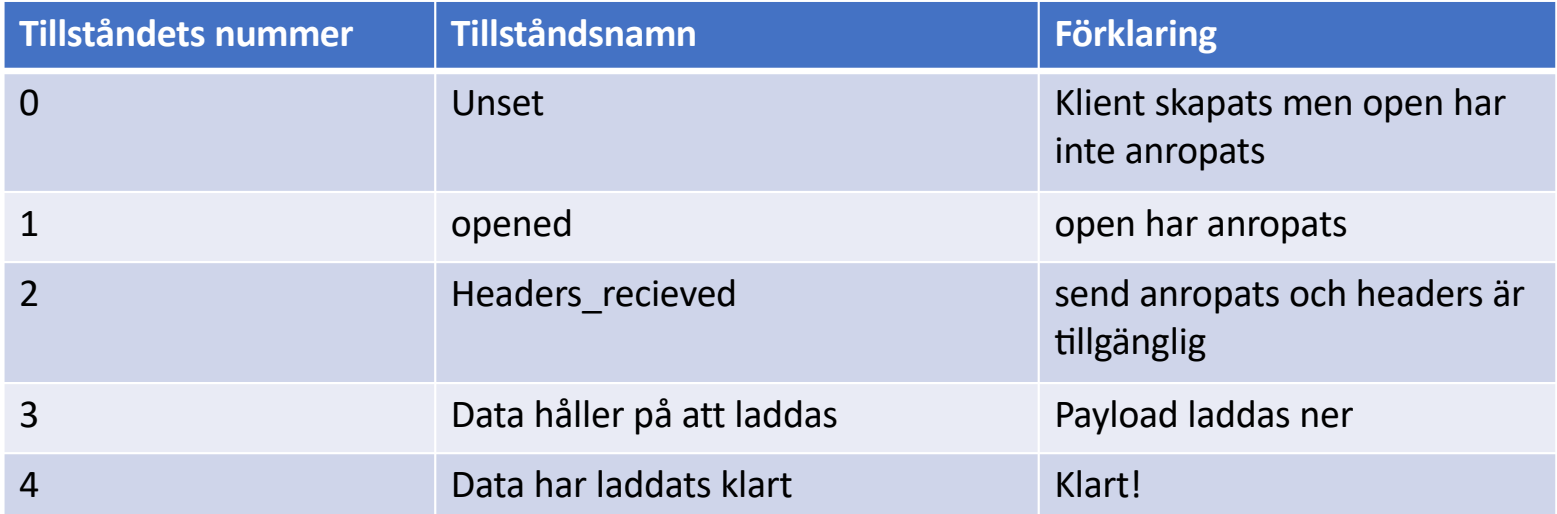

#### Promise

- Ett objekt som representerar resultat av en asynkron operation.
- T.ex man vill hämta data om/från en resurs (t.ex databas, filsystemet, …) man vill inte blockera restenav sin applikation tills man får svar från resursen och då väljer man utföra hämtningen asynkront.
- Ett Promise objekt kan ha följande tillstånd:
	- Pending
	- Fullfilled
	- Rejected
- Se exemplet

#### Promise exemple

```
new Promise((resolve, reject) => {
  console.log('Initial');
  readFromKeyboard(resolve, reject);
}).then((resolv_answ) => {
  console.log('resolved',resolv_answ);
  console.log('Vad roligt att du kommer!!!');
}).catch((reject_answ) => {
  console.log('rejected',reject_answ);
  console.log('Tråkigt');
}).then(() => {
  console.log('Vilken film kan vi bestämma sedan!');
});
console.log('\njag gör något annat här medan du svarar...');
                                                                   function readFromKeyboard(resolve, reject){
                                                                      const readline = require('readline');
                                                                      const { stdin: input, stdout: output } = require('process');
                                                                      const rl = readline.createInterface({ input, output });
                                                                      rl.question('Ska vi på bio på torsdag?', (answer) => {
                                                                              rl.close();
                                                                              if( answer=='nej')
                                                                                reject(answer);
                                                                              else
                                                                                resolve(answer);
                                                                     });
                                                                   }
```